## **Features: e-Teaching & Learning Management System:**

- Online creation of Tutorials in word format & uploading of Tutorials in Video, Audio, Picture, Word, Excel, Powerpoint, pdf formats (Multiple file uploading for a single Tutorial session is possible)
- $\checkmark$  Online response to student's Queries related to any Tutorial
- Upload of Links (YouTube Video Link, audio link, Zoom, Google Meet Link for Live Classroom etc)
- Online creation and evaluation of Assignments (in MCQ as well as in Board Answer type mode)
- Display of Online Teaching Learning Activities in College Website for easy access to students

## **Guidelines for Faculty Members to Access e-Teaching & Learning Management System:**

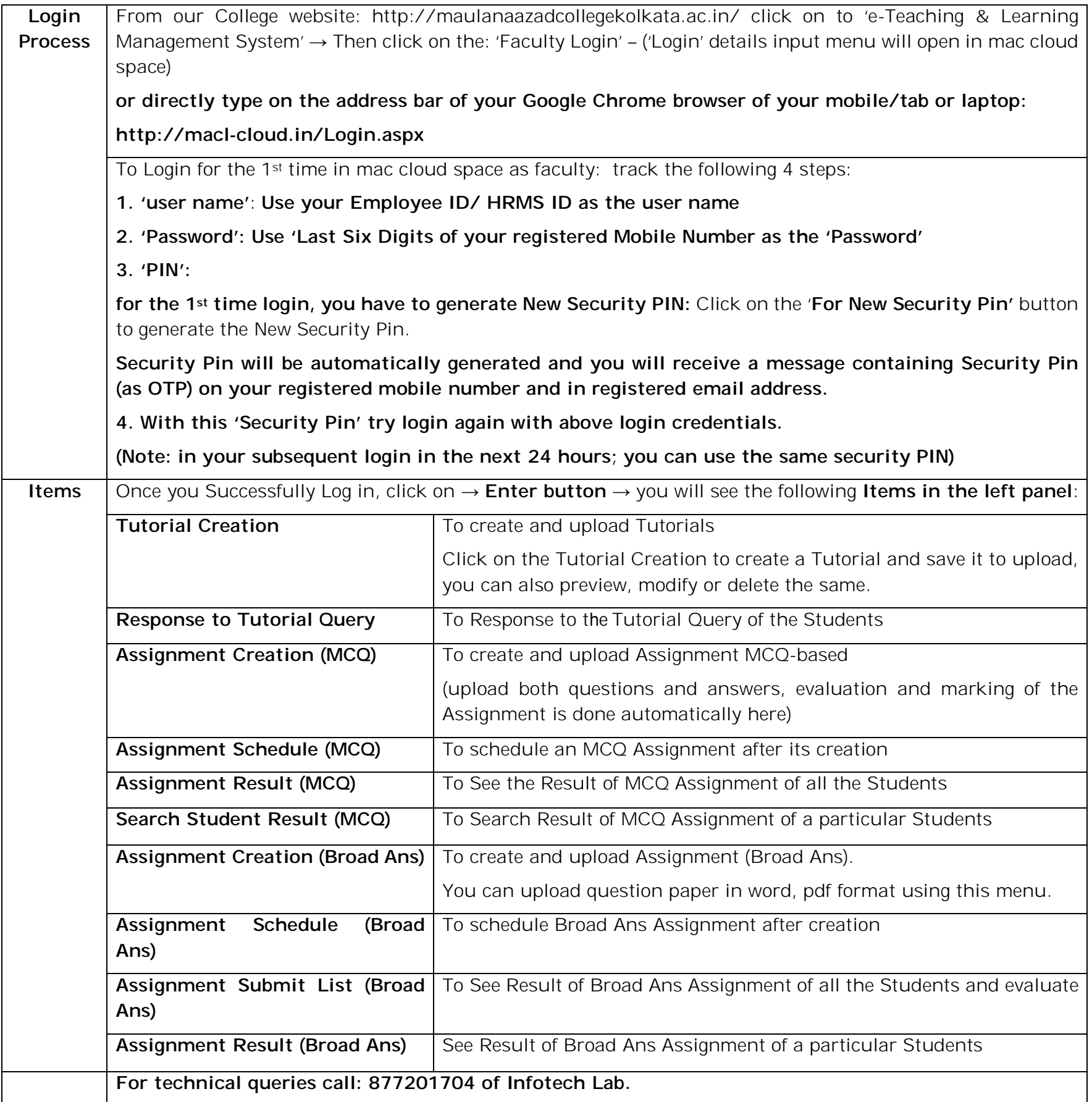